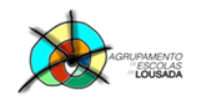

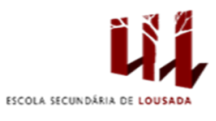

# **Ficha de trabalho nº 5**

### **Exercício nº 1:**

O objetivo deste exercício é criar e formatar tabela. Utilizar a função SOMA e CONTAR.VAL Criar a seguinte tabela com os dados das faltas dadas pelo aluno no ano:

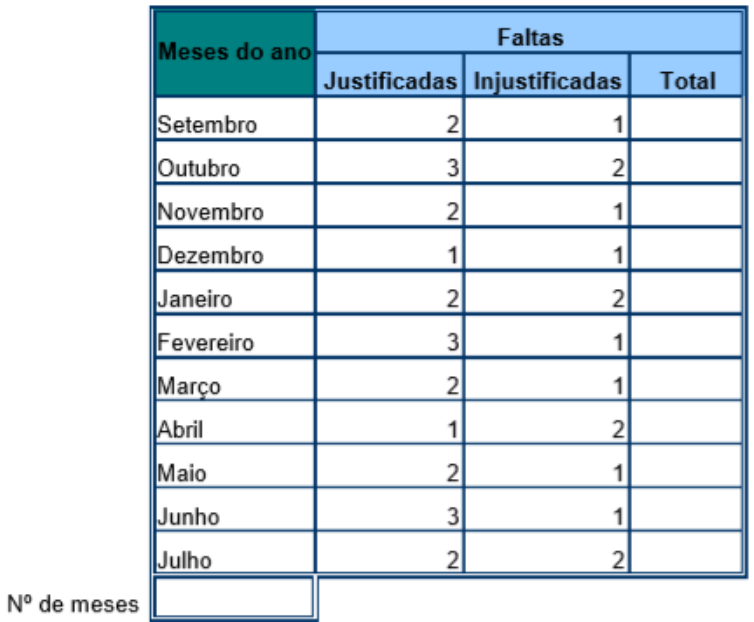

#### **Exercício nº 2:**

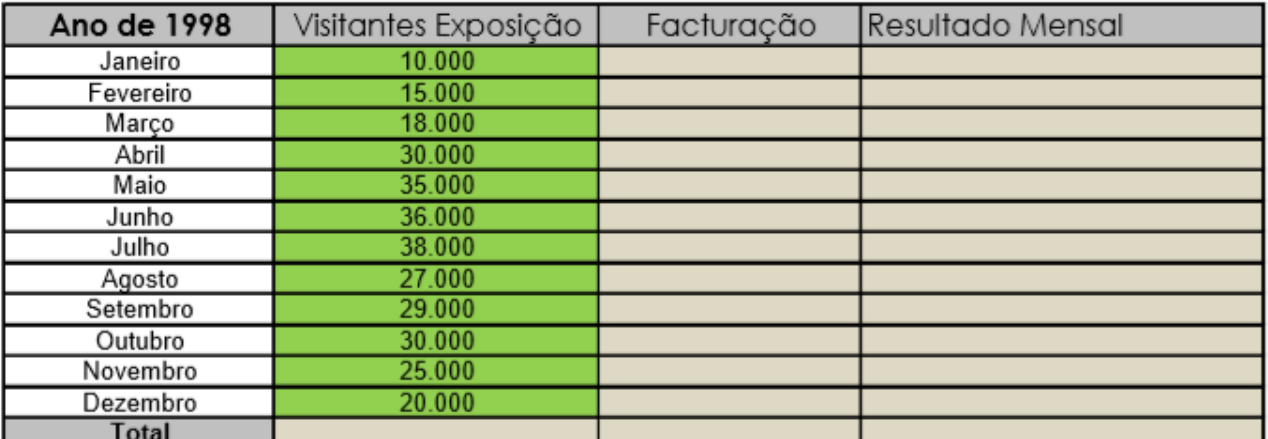

Média Visitantes

**Custos Fixos Mensais** 448.918,11€

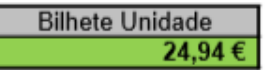

#### Soluções:

 $EP$ 

Facturação: Visitantes Exposição \* Bilhete unidade Resultado Mensal: Facturação - Custos Fixos Mensais Totais: somatório das várias colunas =soma Média de visitantes: =media

**POCH 19 / 2020 10 -**

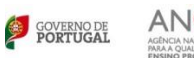

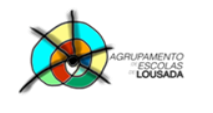

*0757 – Folha de cálculo – funcionalidades avançadas*

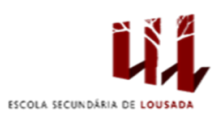

2

**Exercício nº 3:**

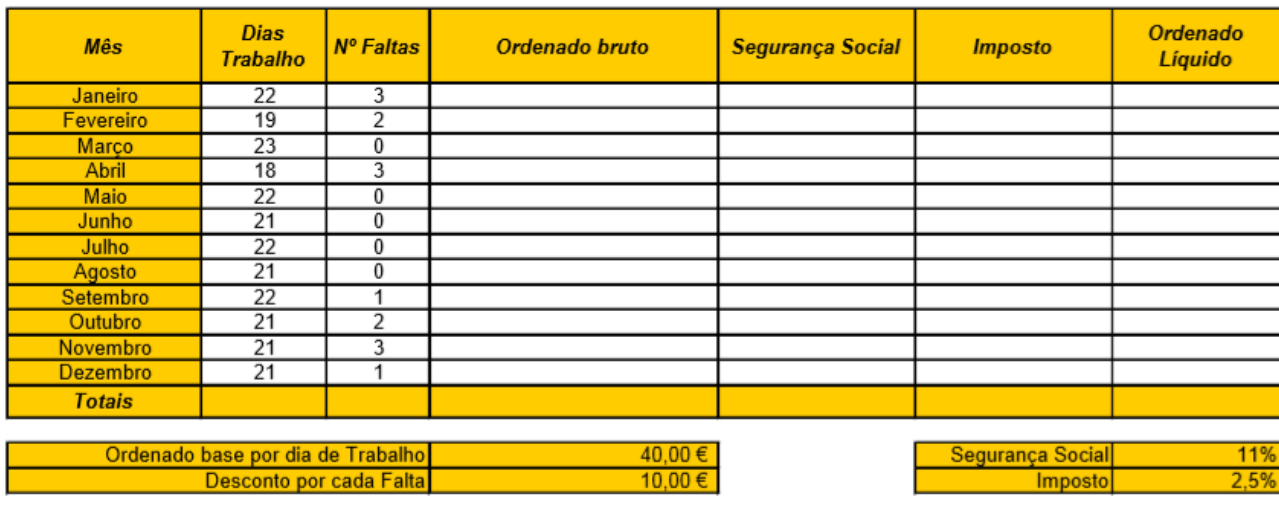

Cálculos: Ordenado bruto dias de trabalho \* ordenado base por dia de trabalho - faltas\*desconto por cada falta Segurança Social ordenado bruto\*segurança social **Imposto** Ordenado bruto\*imposto Ordenado Líquido Ordenado bruto - segurança social - imposto

## Guardar o trabalho com o seguinte nome: **nome\_apelido\_ficha5**

 $\sum_{\text{poch}} P$   $\sum_{\text{poch}} P$   $\sum_{\text{O}2020}$ 

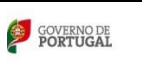

**ANC**